Pensieve header: Class of March 7: Packaging.

```
ParametricPlot[{Sin[t], Sin[2 t]}, {t, 0, 2 π}]
```
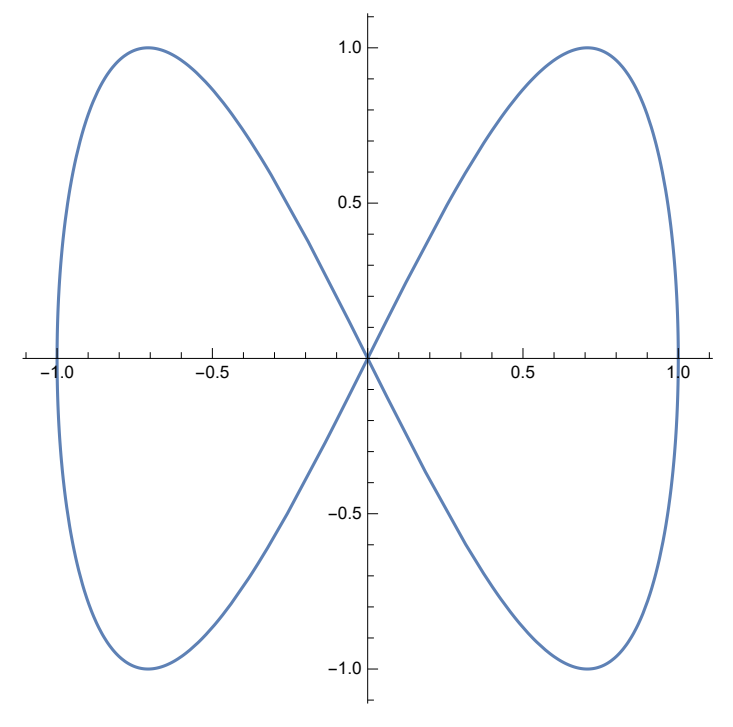

```
ParametricPlot3D
 r = {Cos[2 t], Sin[2 t], 0}; n = {0, 0, 1};
 3r + (Cos[t] r - Sin[t] n) Sin[2s] + (Sin[t] r + Cos[t] n) Sin[s],{t, 0, 7 P_i / 8}, {s, 0, 2 P_i},PlotStyle → Opacity[.7], Axes → None, Boxed → False, Background → White,
 ViewPoint → {4.68705, -1.12888, 0.870159},
 ViewVertical → {-0.194434, 0.141663, 3.30223}
1
```
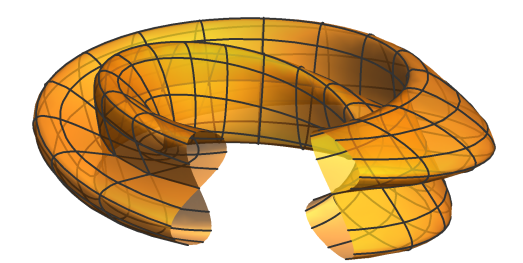

From <http://www.math.toronto.edu/drorbn/classes/16-1750-ShamelessMathematica/About.html>: **Possible Topics** (in no particular order). Whatever you may suggest, and the Fibonacci numbers; the Jones polynomial; a more efficient Jones-

algorithm; a riddle on spheres; Khovanov homology; Γ-calculus; the Hopf fibration; Hilbert's 13th problem; non-commutative Gaussian elimination; free Lie algebras; the Baker-Campbell-Hausdorff formula; wacky numbers; an order 4 torus; the Schwarz Lantern; knot colourings; the Temperley-Lieb pairing; the dodecahedral link; sound experiments; barycentric subdivisions; a Peano curve; braid closures and Vogel's algorithm; the insolubility of the quintic, phase portraits.

# Package for use by others

- 1. Make into a "package".
- 2. Save as a package (.m) file.
- 3. Do not enforce variable names.
- 4. Document.
- 5. Allow "mod p".
- 6. Allow "verbose".
- 7. Print error messages, as needed.

## **? \$Context**

\$Context is a global variable that gives the current context.

#### **? \$ContextPath**

\$ContextPath is a global variable that gives a list of

contexts, after \$Context, to search in trying to find a symbol that has been entered.  $\gg$ 

## **? BeginPackage**

BeginPackage["context`"] makes context` and System` the only active contexts. BeginPackage["context`", {"need<sub>1</sub>`", "need<sub>2</sub>`", ...}] calls Needs on the need<sub>i</sub>.  $\gg$ 

#### **? EndPackage**

EndPackage[] restores \$Context and \$ContextPath to their values before

the preceding BeginPackage, and prepends the current context to the list \$ContextPath.  $\gg$ 

#### **? Begin**

Begin[" $context$ "] resets the current context.  $\gg$ 

# **? End**

End[] returns the present context, and reverts to the previous one.  $\gg$ 

```
BeginPackage["SqSq`"];
SqSq;
Begin["`privet`"];
\text{SqSq}[z] := \left(\text{sq} = z^2; \text{sq}^2\right);
End[];
EndPackage[];
```
#### **? ::**

symbol::tag is a name for a message.  $\gg$ 

#### **? Modulus**

Modulus  $\rightarrow$  *n* is an option that can be given in

certain algebraic functions to specify that integers should be treated modulo  $n. \gg$ 

#### **? Options**

Options[symbol] gives the list of default options assigned to a symbol.

Options[expr] gives the options explicitly specified in a particular expression such as a graphics object.

Options[stream] or Options["sname"] gives options associated with a particular stream.

Options[object] gives options associated with an external object such as a NotebookObject.

Options[obj, name] gives the setting for the option name.

Options[obj, {name<sub>1</sub>, name<sub>2</sub>, ...}] gives a list of the settings for the options name<sub>i</sub>.  $\gg$ 

#### **? Message**

Message[symbol::tag] prints the message symbol::tag unless it has been switched off.

Message[symbol::tag, e1, e2, ...] prints a message, inserting the values of the  $e_i$  as needed.  $\gg$ 

## **? Off**

Off[symbol::tag] switches off a message, so that it is no longer printed.

Off["name"] switches off a named group of messages.

Off[ $s$ ] switches off tracing messages associated with the symbol  $s$ .

Off[ $m_1, m_2, \ldots$ ] switches off several messages or message groups.  $\gg$ 

# **? On**

On[symbol::tag] switches on a message, so that it can be printed.

On["name"] switches on a named group of messages.

On[s] switches on tracing for the symbol  $s$ .

On $[m_1, m_2, \ldots]$  switches on several messages or message groups.  $\gg$ 

### **? Abort**

Abort[] generates an interrupt to abort a computation.  $\gg$ 

## **? Return**

Return[expr] returns the value expr from a function.

Return[] returns the value Null.  $\gg$